# Calendaring

ApplePickers April 13, 2016

## Background

- ✓ Most IMAP services include calendaring along with email, contact and reminder services
- ✓ IMAP keeps copy of message on server while POP downloads message to client
  - IMAP Allows for multiple simultaneous access
- √ CalDAV specs first introduced in 2003 and completed in 2007
  - WebDAV extension

#### POP vs IMAP

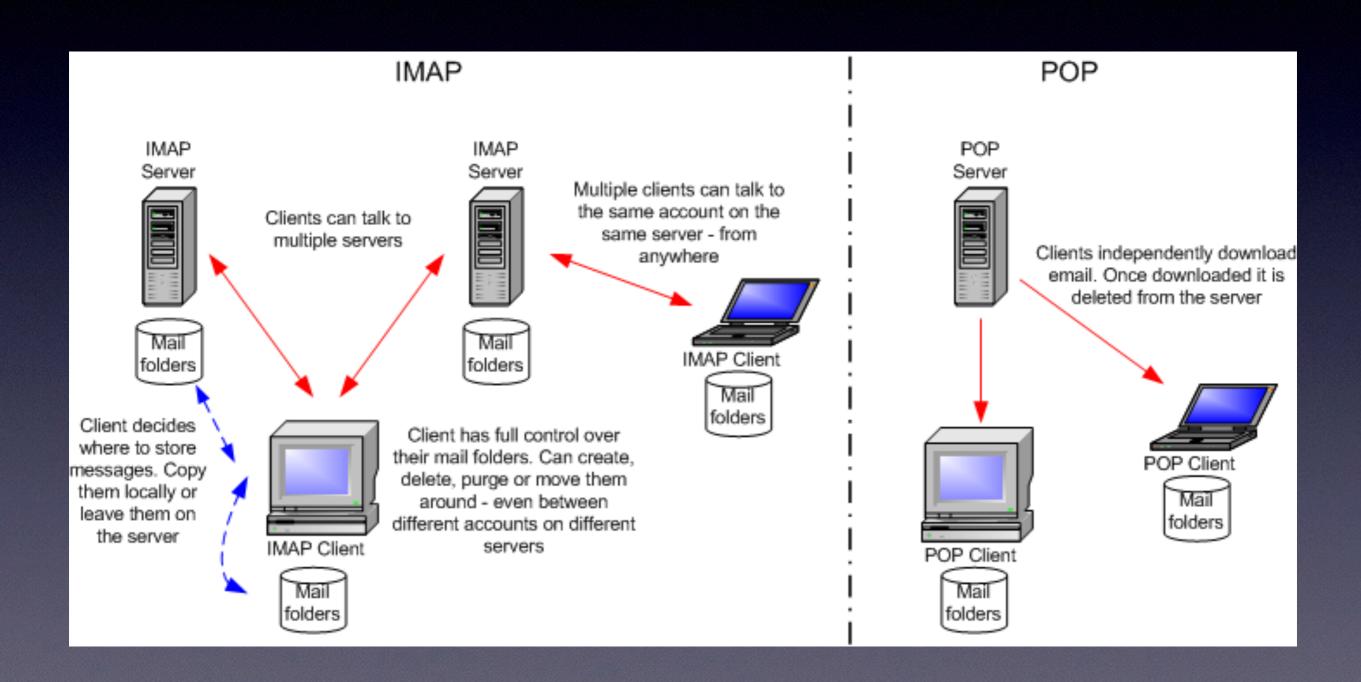

## Why use?

- √ Like Apple Mail provides a unified view
- √ Easy access
- √ Login not required multiple times
- ✓ Not browser dependent
- √ Less likely to miss an event
- √ Can show external event calendars

## Set-Up

- ✓ Dependent on your email address
- √ iCloud
  - Easy because it's built-in on Macs, iPads and iPhones
- √ Gmail
  - Easy
  - Apple has accounted for quirks in Gmail's implantation
- √ Exchange Servers
  - Relatively easy
  - Few settings available
- √ IMAP/CaIDAV
  - More difficult
  - Need to work with your provider to get exact addresses

### System Preferences

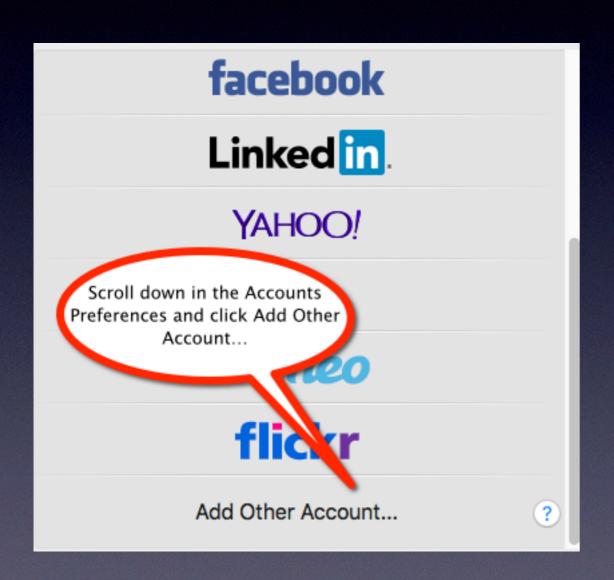

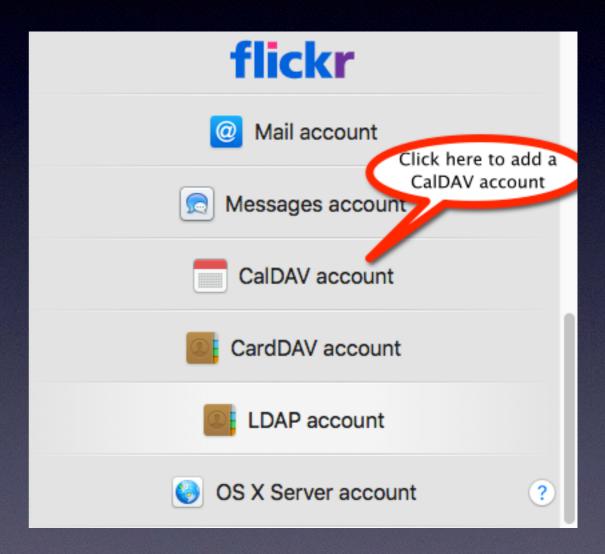

#### Accounts

- √ Set up first in System Preferences →
  Internet Accounts
- ✓ One-stop shop for, iCloud, Yahoo, Gmail, and Exchange servers
- ✓ Multi-stop shop for IMAP accounts
  - Repeat set up for mail, calendars, and contacts
  - Calendars also include to-do lists

### Common Features

- √ Multiple calendars from different sources
- √ Views by Day, Week, Month, Year
- √ Assignable colors
- ✓ Set-able Alarms
- √ Subscriptions, sharing and delegation
- ✓ Birthdays and Anniversaries
- √ Play well with Apple Mail
- √ iOS Counterparts

# Applications

|                   | <u>Calendar</u><br>(iCal) | <u>BusyCal</u>                                                                                                    | <u>Fantastical</u>           |  |
|-------------------|---------------------------|----------------------------------------------------------------------------------------------------|------------------------------|--|
|                   | 17                        | The second second secon | 17                           |  |
| Menubar           | No                        | No                                                                                                    | Yes                          |  |
| Respond to invite | iCloud only               | Yes                                                                                                    | Yes                          |  |
| Flexible features | +                         | ++                                                                                                    | +++                          |  |
| Available times   | No                        | Can Ask                                                                                                    | Coming                       |  |
| Price             | Free                      | \$49.99                                                                                                    | \$49.99<br>-20% MUG discount |  |
| Day Graphics      | No                        | Yes, plus weather                                                                                                    | No                           |  |
| Data Entry        | key into fields           | key into fields                                                                                                    | natural language             |  |

## Set-Up Detail

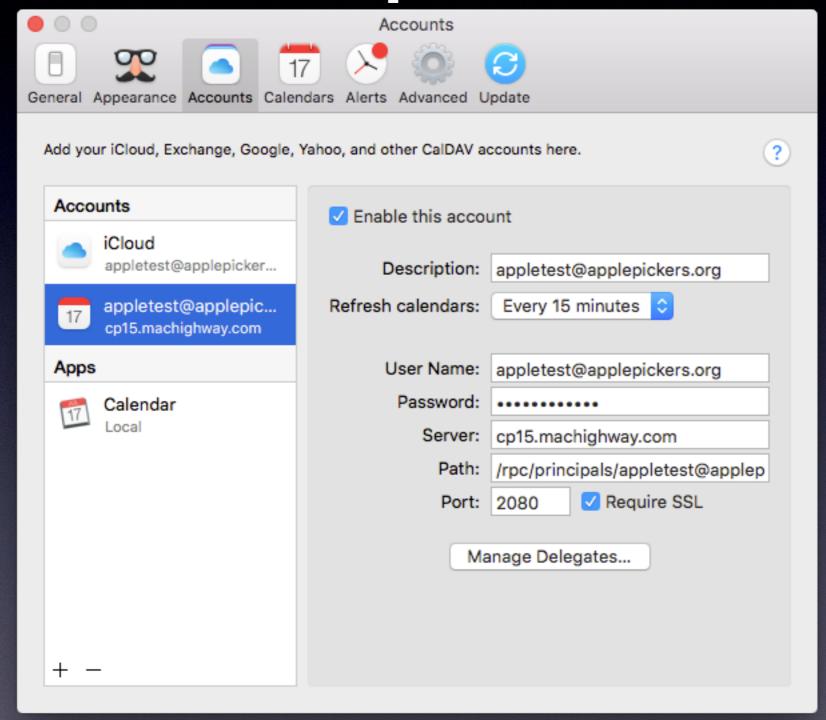

| •••                                                                                                    | 〈 Today 〉 |     | Day | Week Month                     | Year | Q Sear          | ch                     |
|----------------------------------------------------------------------------------------------------|-----------|-----|-----|--------------------------------|------|-----------------|------------------------|
| <b>April 2016</b>                                                                                                    | SUN       | MON | TUE | WED                            | THU  | FRI             | SAT                    |
| SUN         MON         TUE         WED         THU         FRI         SAT           27         28         29         30         31         1         2           3         4         5         6         7         8         9           10         11         12         13         14         15         16 | Easter    | 28  | 29  | 30                             | 31   | April Fools Day | 2                      |
| 17 18 19 20 21 22 23<br>24 25 26 27 28 29 30<br>1 2 3 4 5 6 7                                                                                                    | 3         | 4   | 5   | 6                              | 7    | 8               | 9                      |
| WEDNESDAY 4/13/16  • ApplePickers General 6:30 - 8:45 PM  Meeting  Fishers Public Library – West Room (Rm180)                                                                                                    | 10        | 11  | 12  | ApplePickers     Calendaring o | 14   | Tax Day         | 16                     |
| <ul> <li>Calendaring on the Mac at 7:00 - 8:30 PM<br/>Applepickers General<br/>Meeting<br/>Fishers Library</li> </ul>                                                                                                    | 17        | 18  | 19  | 20                             | 21   | 22<br>Earth Day | 23                     |
| FRIDAY 4/15/16 Tax Day all-day FRIDAY 4/22/16 Earth Day all-day                                                                                                    | 24        | 25  | 26  | 27                             | 28   | 29              | 30                     |
| SUNDAY 5/8/16  Mother's Day  All Calendars ~                                                                                                    | May 1     | 2   | 3   | 4                              | 5    | 6 20 days rem   | 7<br>aining - Buy now! |

### Further Info

- √ Take Control Book
- ✓ Any member of ApplePickers can get a free account
  - Full account with calendar, email, reminders, contacts
  - Forwarding account
- √ Resource Site
- √ Comcast IMAP